## **Силабус навчальної дисципліни**

## **3D моделювання**

## **Фаховий коледж**

## **Закарпатського угорського інституту імені Ференца Ракоці ІІ**

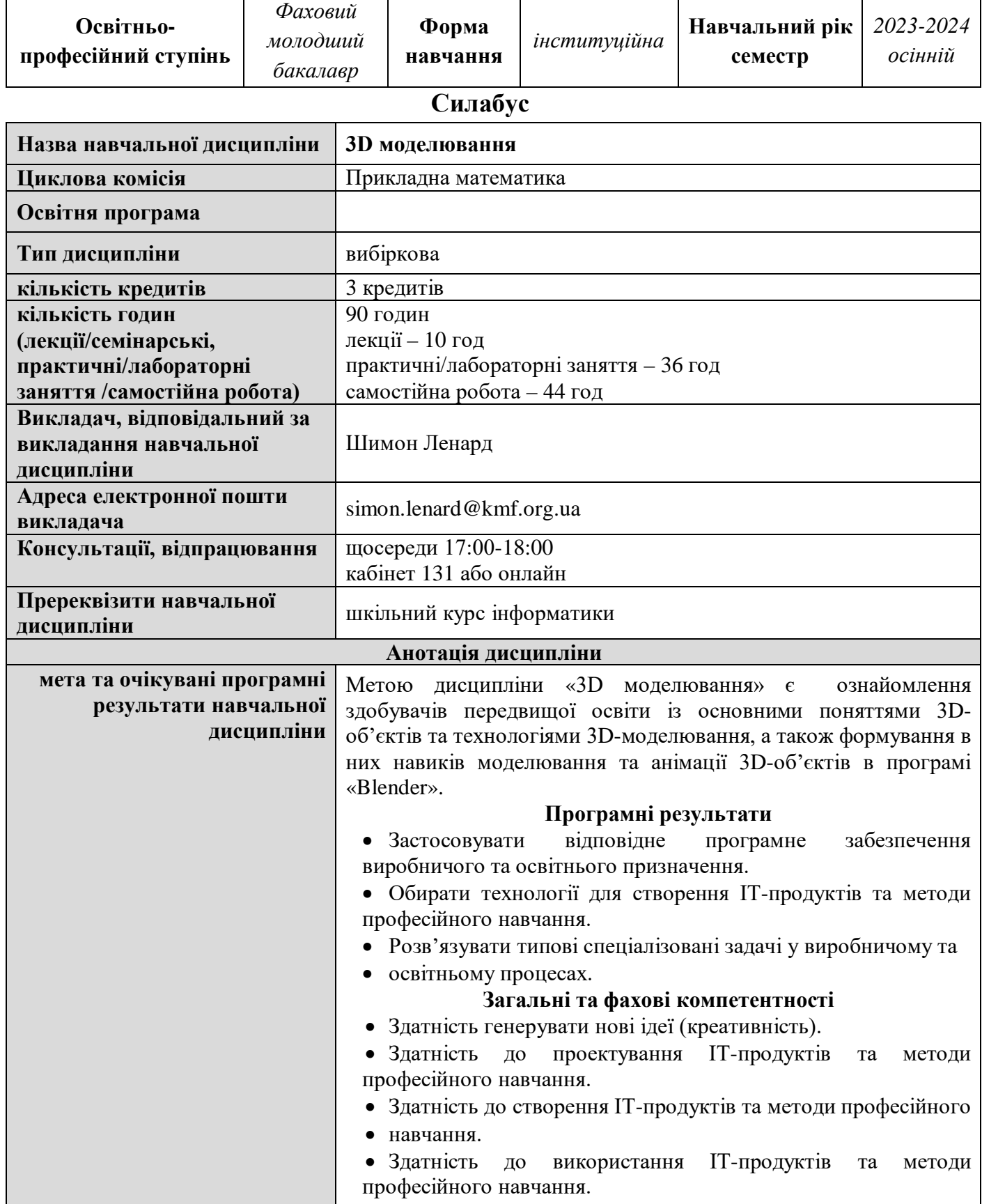

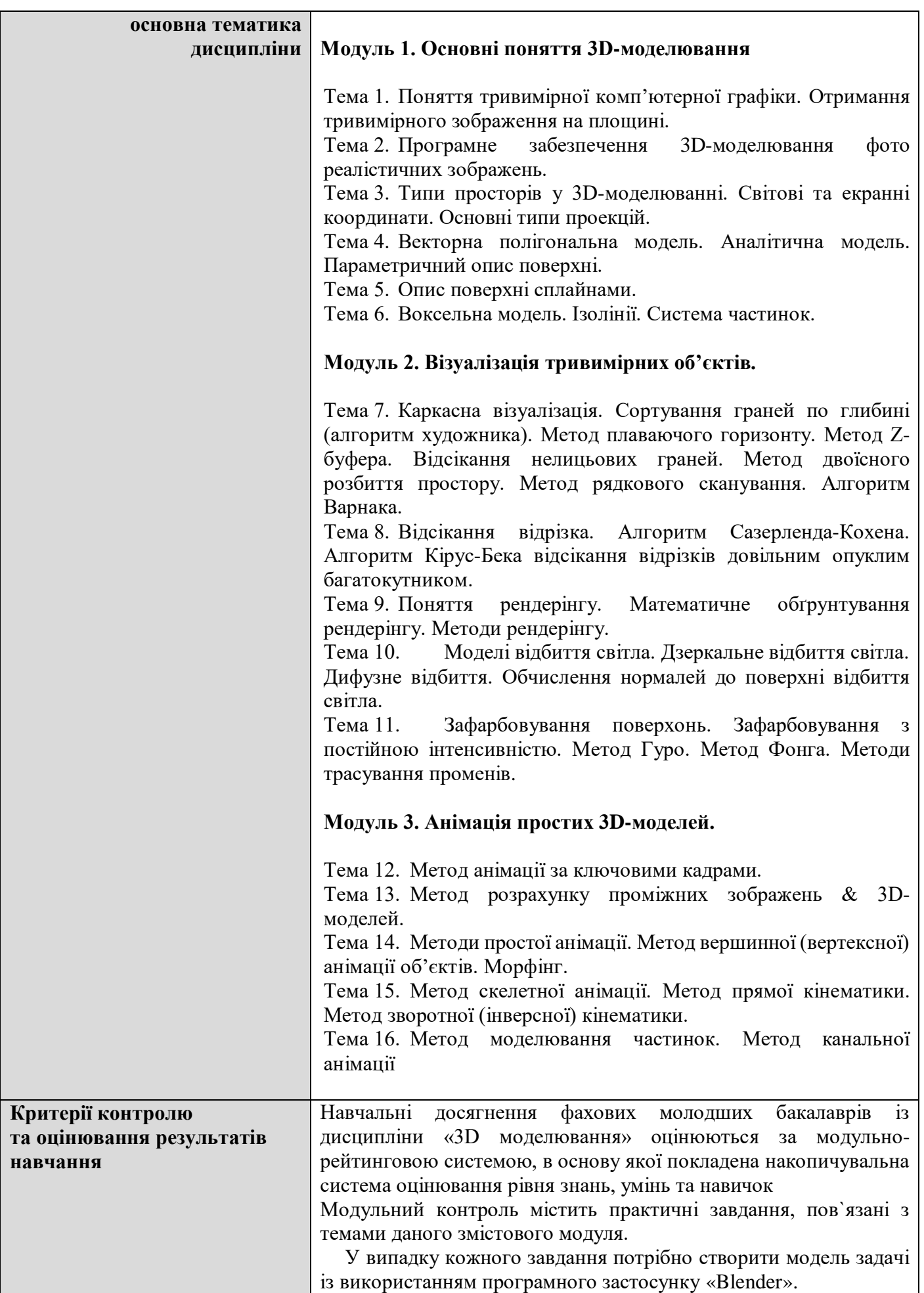

У процесі оцінювання навчальних досягнень з курсу «3D моделювання» застосовуються такі методи:

• методи усного контролю: індивідуальне опитування, фронтальне опитування, співбесіда;

• методи письмового контролю: письмове тестування, контрольна робота.

Семестровий залік включає результати поточного контролю (модульного контролю) і складає суму балів, накопичених здобувачем фахової передвищої освіти впродовж семестру під час виконаних певних видів робіт на лекційних, практичних заняттях та виконання самостійної роботи (до кожного модуля здобувач освіти самостійно повинен підготувати індивідуальні проєкти по 3D моделюванню).

Здобувач фахової передвищої освіти вважається допущеним до семестрового контролю, якщо він виконав усі умови допуску до заліку: відпрацював пропущені навчальні заняття, виконав більшість видів робіт, передбачених робочою програмою з навчальної дисципліни, та в сумі накопичив 60 і більше балів. Здобувач фахової передвищої освіти отримує відповідну до набраних балів оцінку без виконання додаткової контрольної роботи.

Здобувачі фахової передвищої освіти, які виконали всі умови допуску до заліку та в сумі накопичили менше 60 балів, а також здобувачі, які бажають підвищити свій результат, проходить семестровий контроль на останньому за розкладом занятті (в семестрі) з навчальної дисципліни.

Семестровий залік проводиться у формі письмової залікової контрольної роботи або усної співбесіди. Максимальне значення балів, передбачених за виконання контрольної роботи складає 40 балів.

Після виконання залікової контрольної роботи здобувач фахової передвищої освіти отримує підсумкову оцінку, яка є сумою накопичених балів та балів за залікову контрольну роботу.

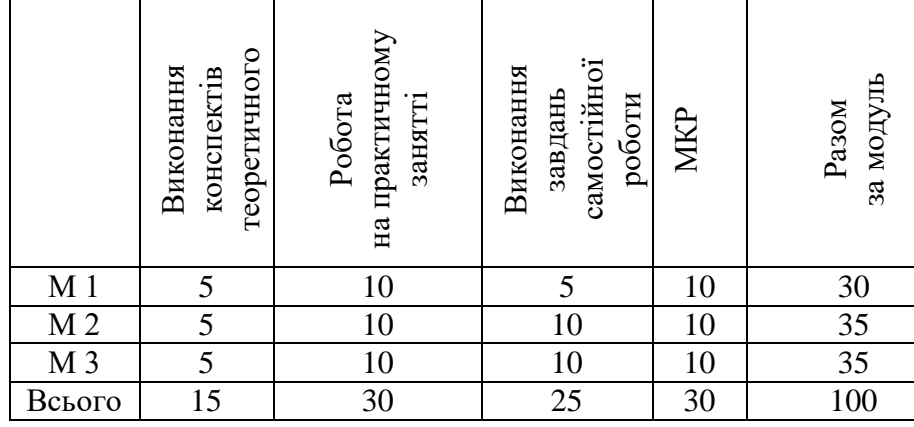

Розподіл балів по змістових модулях

Оцінювання проводиться за такими критеріями:

• розуміння, ступінь засвоєння теорії та методів реалізації моделей;

• ознайомлення з рекомендованою літературою до завдань, що розв`язуються;

• уміння поєднувати теорію з практикою при розгляді практичних завдань;

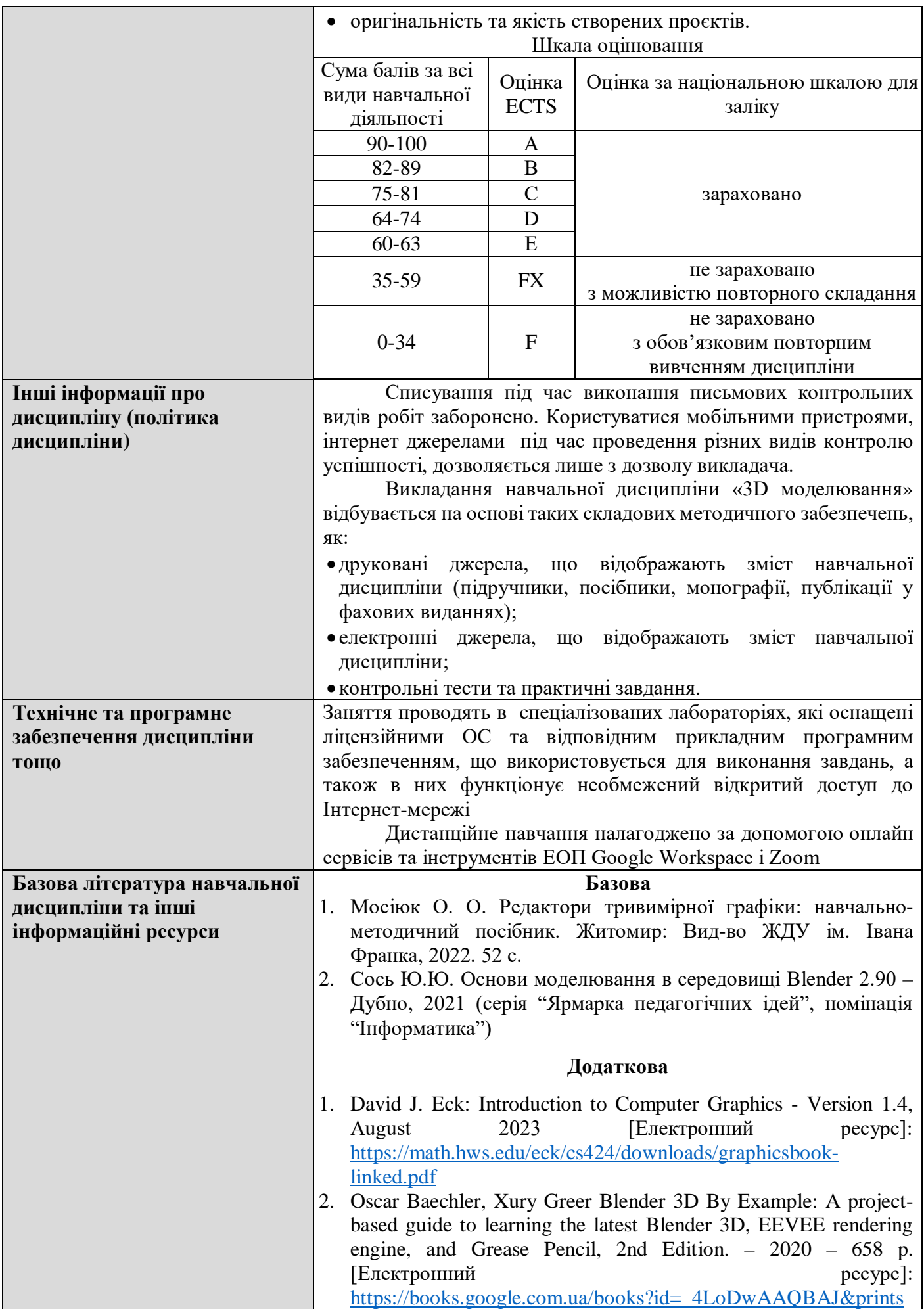

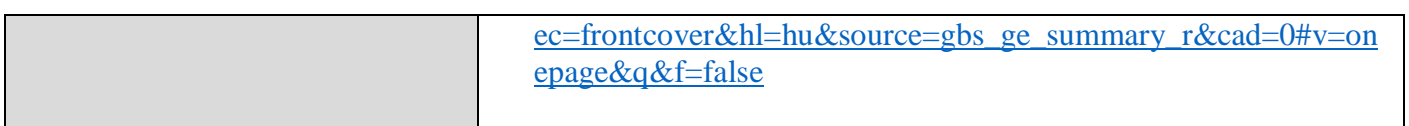